# **Headless Bass**

#### **Ressourcen**

**Holz**

- Bubinga
- Ebenholz
- Mahagonie
- Wenge Furnier
- Walnuss Wurzelholz

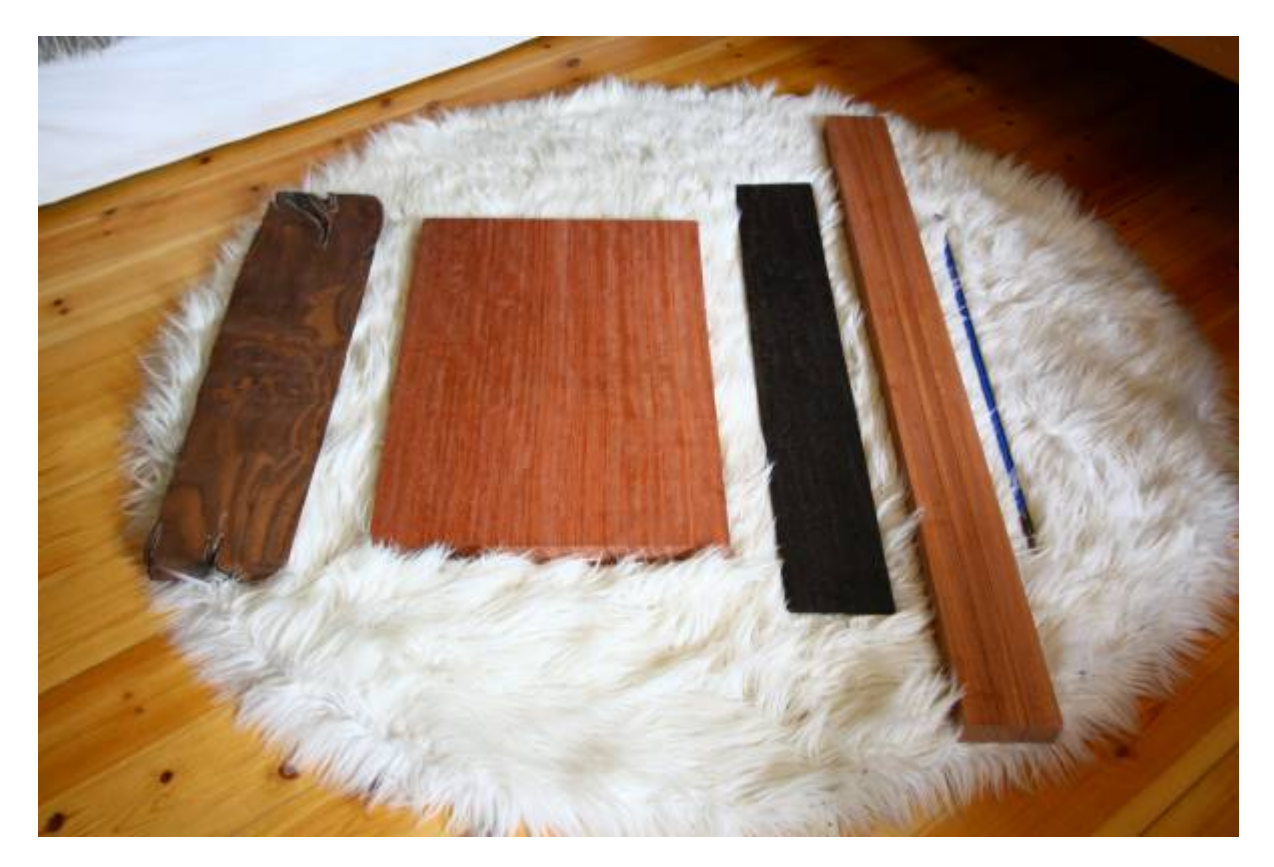

**Design**

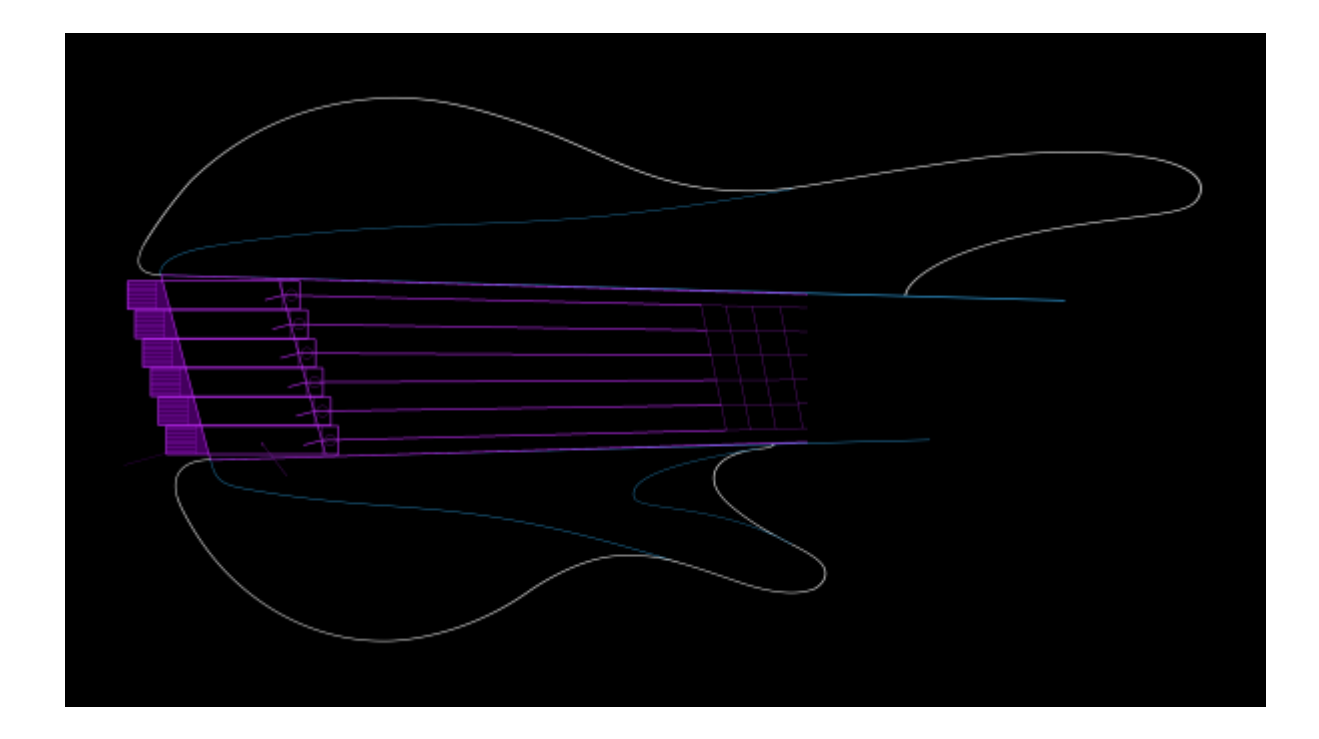

## **Lasercutting Templates**

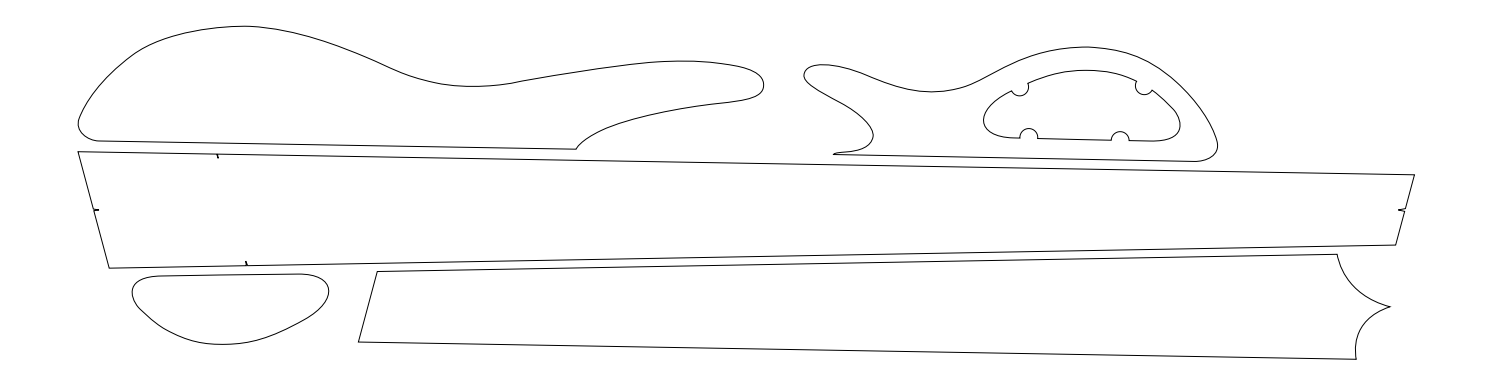

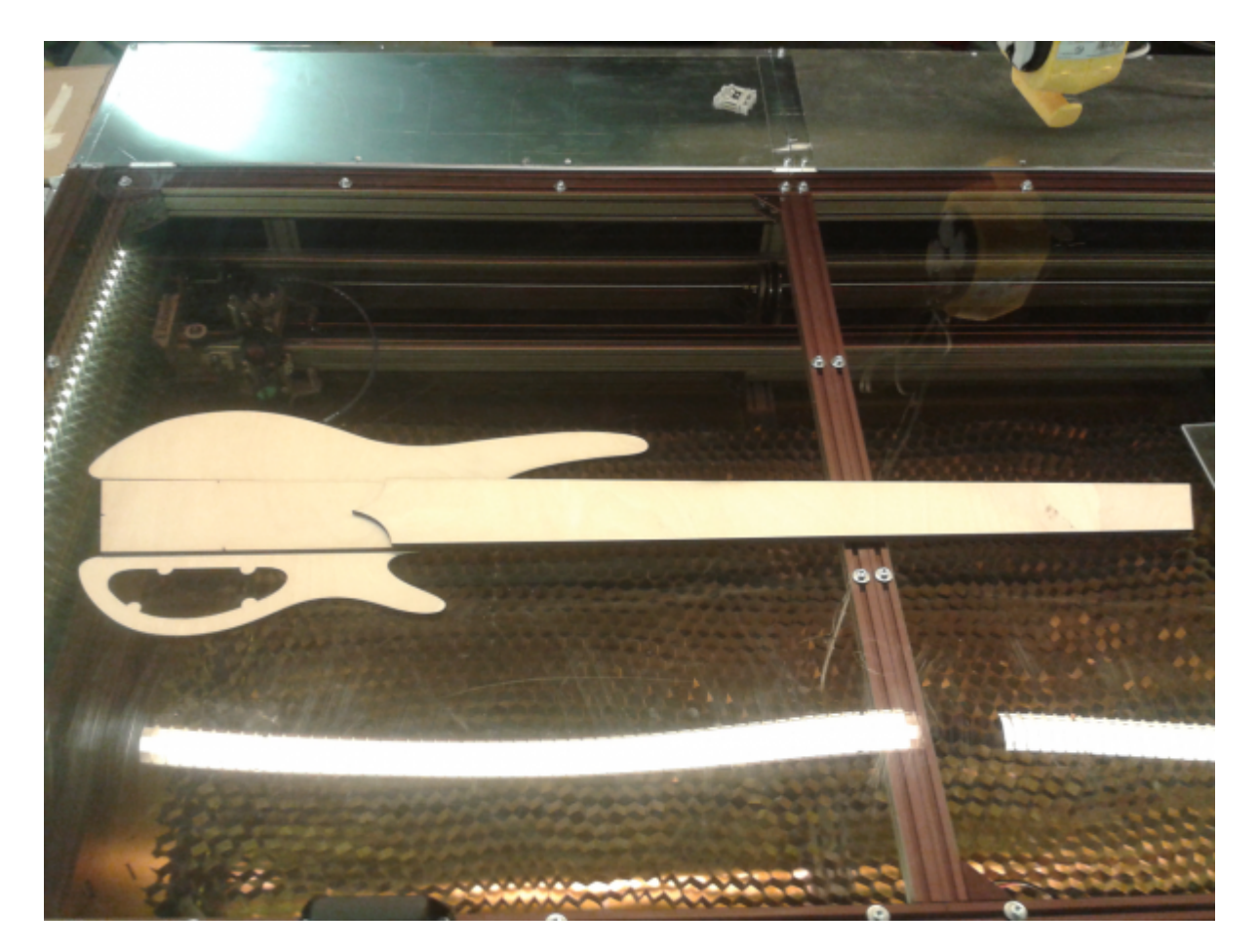

#### [Video](https://www.youtube.com/watch?v=qzqBLmHCoDc)

## **Mechanik**

• CAD Design

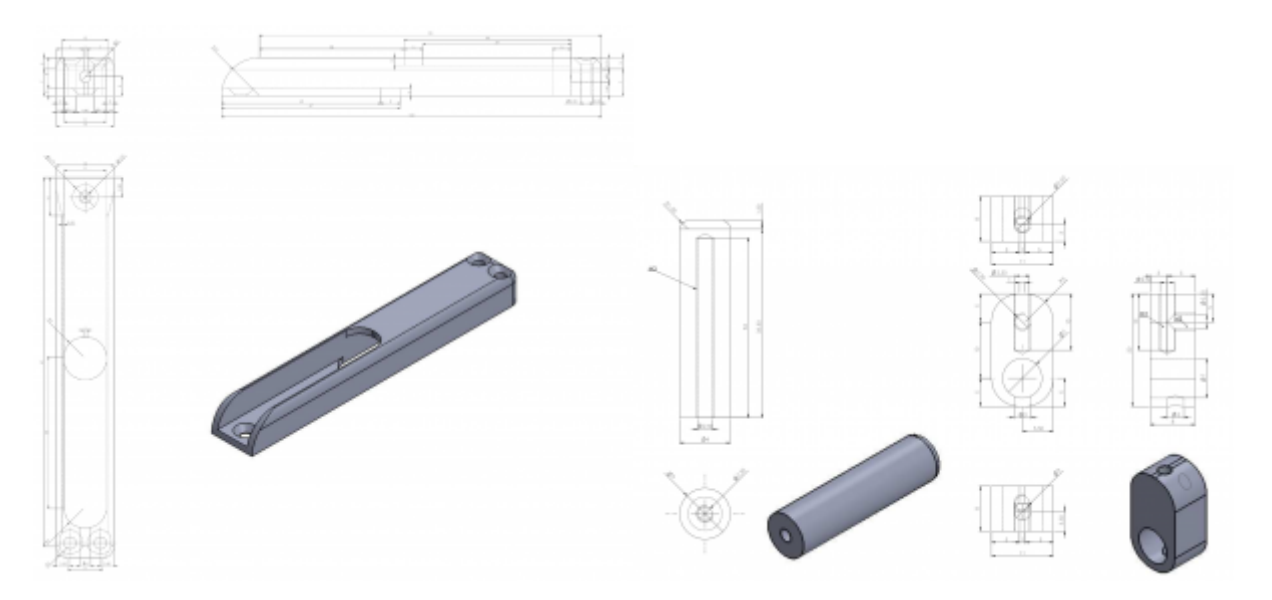

Messing Profile auf Maße kappen

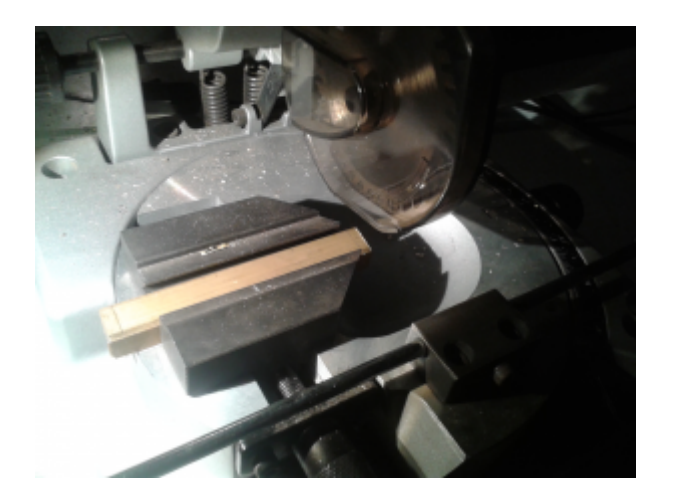

Fräsen, Drehen, Bohren, Senken, Schleifen, …

## [Video \(Prototyp\)](https://www.youtube.com/watch?v=A9URrt8yOgQ)

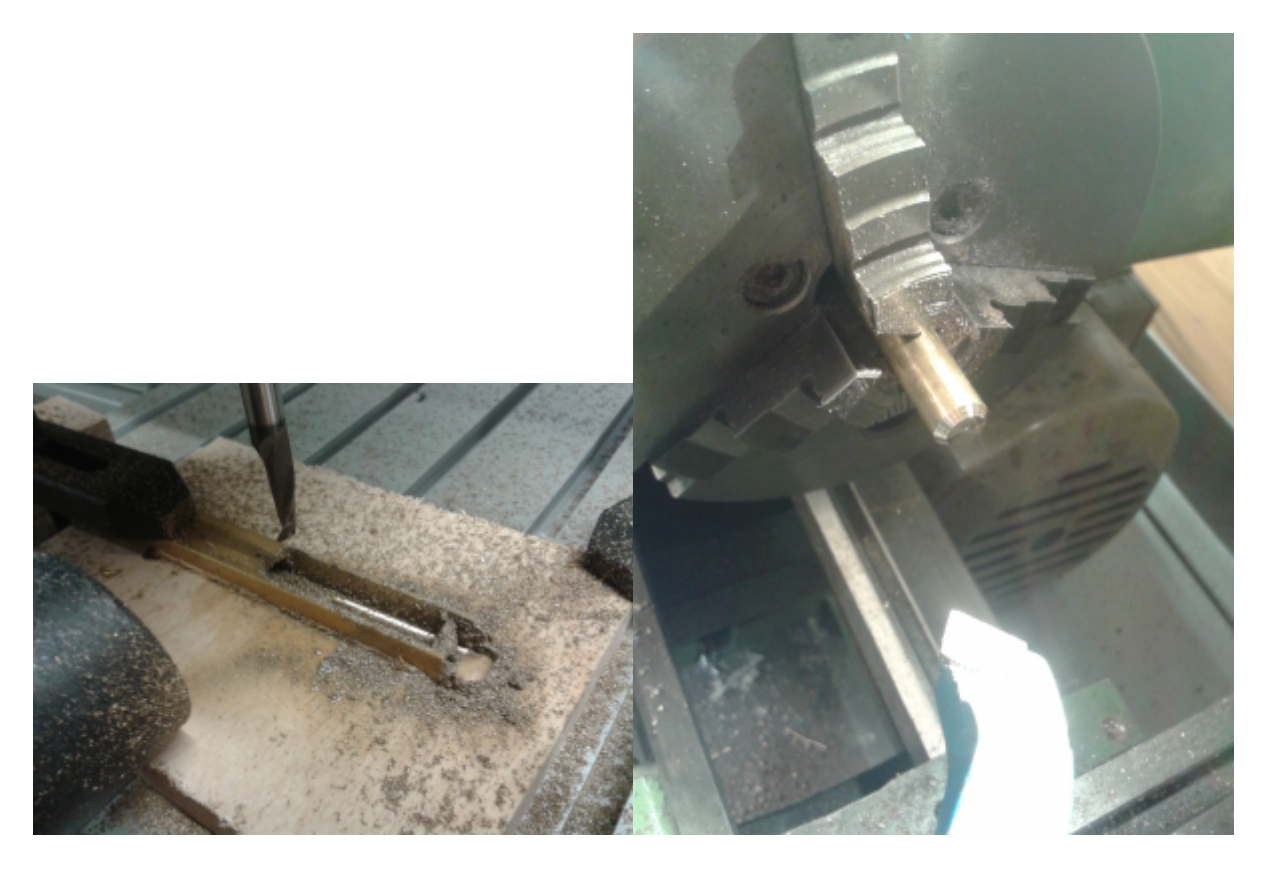

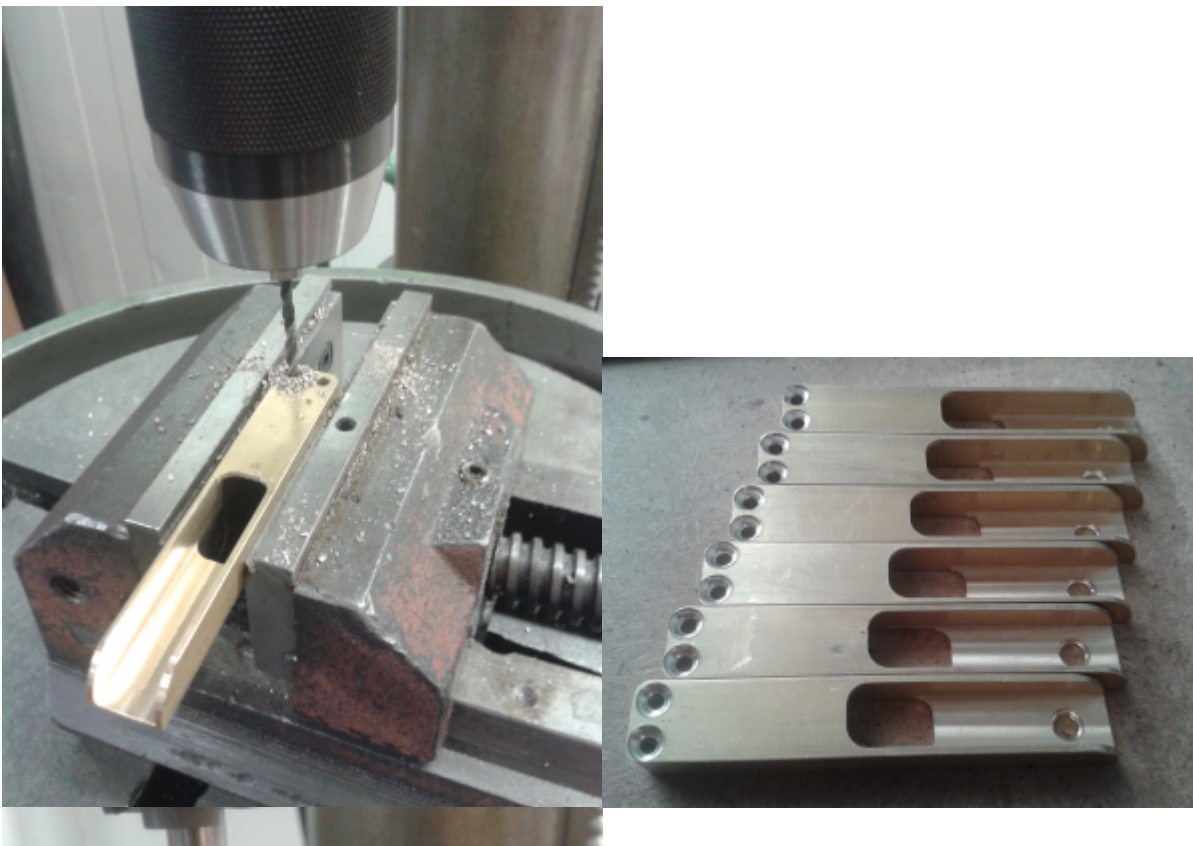

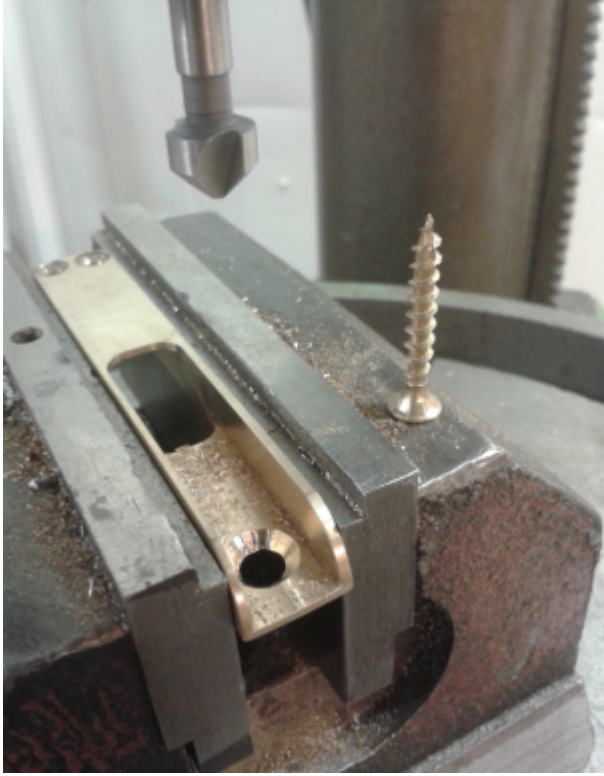

GCode:

Werkbett 1

 $\frac{6}{\sqrt{2}}$ 

(Creates a nice bed to place the workpiece)

G21 (using mm)

```
G40 (manual toolrad comp)
(Operation config)
#<z-safe> = 20 (safe height)
#<z-feed> = 0.5 (depth feed steps)
#<toolrad> = 4
# <feedrate> = 200
(Workpiece params)
#<width> = [15 + 0.5] (2 x .25mm margin for workpiece)
\#<length> = [93.8 + 0.5] (2 x .25mm margin for workpiece)
\# <depth> = -2
G00 X0 Y0 Z[#<z-safe>]
(Corners)
     G00 X[#<width> * 0.5] Y[#<length> * 0.5]
     G01 Z[#<depth>] F[#<feedrate>]
     G00 Z[#<z-safe>]
     G00 X[#<width> * -0.5]
     G01 Z[#<depth>] F[#<feedrate>]
    G00 Z[#<z-safe>] G00 Y[#<length> * -0.5]
     G01 Z[#<depth>] F[#<feedrate>]
     G00 Z[#<z-safe>]
     G00 X[#<width> * 0.5]
     G01 Z[#<depth>] F[#<feedrate>]
    G00 Z[#<z-safe>](Return to Origin)
G00 X0 Y0 Z[#<z-safe>]
(Square)
     G00 X[#<width> * 0.5 - #<toolrad>]
     G01 Z[#<depth>] F[#<feedrate>]
     G01 Y[#<length> * -0.5 + #<toolrad>] F[#<feedrate>]
    G01 X[#<width> * -0.5 + #<total>^{-}</math> G01 Y[#<length> * 0.5 - #<toolrad>] F[#<feedrate>]
     G01 X[#<width> * 0.5 - #<toolrad>] F[#<feedrate>]
     G01 Y0 F[#<feedrate>]
     G00 Z[#<z-safe>]
(Return to Origin)
G00 X0 Y0 Z[#<z-safe>]
```

```
\frac{6}{10}
```
Aussparung 1

```
\%(Creates the first, closed pocket)
G21 (using mm)
G40 (manual toolrad comp)
(Operation config)
#<z-safe> = 20 (safe height)
#<z-feed> = 0.25 (depth feed steps)
# <toolrad> = 4
# <feedrate> = 200
(Workpiece params)
#<wp length> = 93.8
#<width> = [12 + 0.2] (0.1mm margin on each side)
#<length> = 40
\# <depth> = [8 + 1] (1mm safety margin)
#<steps> = [#<depth> / #<z-feed>]
G00 X0 Y0 Z[#<z-safe>]
G00 Y[#<wp_length> * 0.5 - #<toolrad> - 8] X[#<width> * 0.5 - #<toolrad>]
#<current_depth> = [#<depth>]
O101 repeat [#<steps>]
    #<current depth> = [#<current depth> - #<z-feed>]
    G01 Z[#<current depth>] F[#<feedrate> * 0.05]
    G01 Y[#<wp length> * 0.5 - #<toolrad> - #<length> - 8] F[#<feedrate>]
    G01 X[#<width> * -0.5 + #<total>^{-}</math>G01 Y[#<wp length> * 0.5 - #<toolrad> - 8] F[#<feedrate>]
    G01 X[#<width> * 0.5 - #<total> F[#<feedrate>]
O101 endrepeat
G00 Z[#<z-safe>]
(Return to Origin)
G00 X0 Y0 Z[#<z-safe>]
%
```
Aussparung 2

```
(Creates a the second, open pocket)
(flip workpiece with closed pocket facing down on the clamped side)
G21 (using mm)
G40 (manual toolrad comp)
(Operation config)
#<z-safe> = 20 (safe height)
#<z-feed> = 0.25 (depth feed steps)
#<toolrad> = 4
# <f</math> <math>\neq</math> <math>\leq</math> <math>\leq</(Workpiece params)
#<wp length> = 93.8
\# <width> = [12 + 0.2] (0.1mm margin on each side)
\# < length > = 46.9
\# <depth> = [8 + 1] (1mm safety margin)
#<steps> = [#<depth> / #<z-feed>]
G00 X0 Y0 Z[#<z-safe>]
G00 Y[#<wp length> * 0.5 + #<toolrad>] X[#<width> * 0.5 - #<toolrad>]
# < current depth > = [# < depth > ]O101 repeat [#<steps>]
      # < current depth > = [# < current depth > - # < z - feed > ]G01 Z[#<current depth>] F[#<feedrate>]
       G01 Y[#<wp_length> * 0.5 - #<toolrad> - #<length>] F[#<feedrate>]
      G01 X[#<width> * -0.5 + #<total>^{-}</math>G01 Y[#<wp length> * 0.5 + #<toolrad>] F[#<feedrate>]
       G01 X[#<width> * 0.5 - #<toolrad>] F[#<feedrate>]
O101 endrepeat
G00 Z[#<z-safe>]
(Return to Origin)
G00 X0 Y0 Z[#<z-safe>]
%
```
Seitliche Verrundung

 $\frac{6}{10}$ 

%

(creates a bevel on the back side)

```
(clamp workpiece on open pocket)
G21 (using mm)
G40 (manual toolrad comp)
(Operation config)
#<z-safe> = 20 (safe height)
#<z-feed> = 0.25 (depth feed steps)
# <toolrad> = 4
# <feedrate > = 200
(Workpiece params)
#<wp width> = 15
\# <depth> = [10 + 1] (1mm safety margin)
# <b>bevel</b> = 3# \lllwp length > = [93.8 - # \lll bevel > + 2.5]
\# <steps> = [\# <depth> / \# <z-feed> * 0.5]
G00 X0 Y0 Z[#<z-safe>]
G00 Y[#<wp length> * 0.5 + #<toolrad> - [#<br/>bevel> + #<toolrad>]]
X[#<sub>wp</sub> width> * 0.5 + #<sub>tdo</sub> length]#<current_depth> = [#<depth>]
O101 repeat [#<steps>]
      #<current_depth> = [#<current_depth> - #<z-feed>]
     G01 Z[#<current depth> - 2] F[#<feedrate>]
     G03 X[#<wp_width> * 0.5 + #<toolrad> - [#<br/>bevel> + #<toolrad>]]
Y[#<sub>wp</sub> length> * 0.5 + #<sub>1</sub> = +1] Y[#<sub>1</sub> = 1]F[#<feedrate>]
     G01 X[#<wp width> * -0.5 - # <toolrad> + [#<br/>bevel> + #<toolrad>]]
F[#<feedrate>]
       G03 X[#<wp_width> * -0.5 - #<toolrad>] Y[#<wp_length> * 0.5 + #<toolrad>
- [# <b>bevel</b> > + # <b>toolrad</b>]<br/>\n<math display="inline">J[# <b>bevel</b> > + # <b>toolrad</b>]<br/>\n<math display="inline">+  # <b>toolrad</b>><br/>\n<math display="inline">+  # <b>toolrad</b>><br/>\n<math display="inline">+  # <b>toolrad</b>><br/>\n<math display="inline">+  # <b>toolrad</b>><br/>\n<math display="inline">+  # <b>toolrad</b> <br/>\n<math display="inline">+  # <b>toolrad</b> <br/>\n<math display="inline">+  # <b>toolrad</b> <br/>\n<math display="inline#<current depth> = [#<current depth> - #<z-feed>]
      G01 Z[#<current depth> - 2] F[#<feedrate>]
     G02 X[#<wp_width> * -0.5 - #<toolrad> + [#<bevel> + #<toolrad>]]Y[#<sub>wp</sub> length> * 0.5 + #<sub>tdo</sub> and I[[#<sub>tdo</sub>] + #<sub>tdo</sub> and * 1] F[#<sub>tdo</sub> F[#<sub>tdo</sub>]] * 1</sub></sub></sub>
      G01 X[#<wp width> * 0.5 + #<toolrad> - [#<br/>bevel> + #<toolrad>]]
F[#<feedrate>]
     G02 Y[#<wp length> * 0.5 + #<toolrad> - [#<br/>bevel> + #<toolrad>]]
X[#<sub>wp</sub> width> * 0.5 + #<sub>tdo</sub> length] J[#<sub>tdo</sub> level> + #<sub>tdo</sub> length] * -1]F[#<feedrate>]
O101 endrepeat
```

```
G00 Z[#<z-safe>]
```

```
(Return to Origin)
G00 X0 Y0 Z[#<z-safe>]
%
```
Werkhett 2

% (Creates a nice bed to place the workpiece) G21 (using mm) G40 (manual toolrad comp) (Operation config) #<z-safe> = 20 (safe height)  $#-feed> = 0.5 (depth feed steps)$  $# <$ toolrad> = 4  $#<$ feedrate> = 200 (Workpiece params)  $\#$  <width> =  $[10 + 0.5]$  (2 x .25mm margin for workpiece)  $\#$ <length> =  $[93.8 + 0.5]$  (2 x .25mm margin for workpiece)  $#<$ depth> =  $-2$ G00 X0 Y0 Z[#<z-safe>] (Corners) G00 X[#<width> \* 0.5] Y[#<length> \* 0.5] G01 Z[#<depth>] F[#<feedrate>] G00 Z[#<z-safe>] G00 X[#<width> \* -0.5] G01 Z[#<depth>] F[#<feedrate>] G00 Z[#<z-safe>] G00 Y[#<length> \* -0.5] G01 Z[#<depth>] F[#<feedrate>] G00  $Z[#]$  G00 X[#<width> \* 0.5] G01 Z[#<depth>] F[#<feedrate>] G00 Z[#<z-safe>] (Return to Origin) G00 X0 Y0 Z[#<z-safe>] (Square)

```
G00 X[#<width> * 0.5 - #<toolrad>]
     G01 Z[#<depth>] F[#<feedrate>]
    G01 Y[#<length> * -0.5 + # <toolrad>] F[#<feedrate>]
    G01 X[#<width> * -0.5 + #<total>^{-1}] F[#<feedrate> G01 Y[#<length> * 0.5 - #<toolrad>] F[#<feedrate>]
     G01 X[#<width> * 0.5 - #<toolrad>] F[#<feedrate>]
     G01 Y0 F[#<feedrate>]
     G00 Z[#<z-safe>]
(Return to Origin)
G00 X0 Y0 Z[#<z-safe>]
```

```
\frac{6}{10}
```
Vordere Verrundung

#### $\frac{1}{2}$

```
(Creates the second bevel on the front side)
(flip workpiece with closed pocket facing down on the clamped side)
G21 (using mm)
G40 (manual toolrad comp)
(Operation config)
#<z-safe> = 20 (safe height)
#<z-feed> = 0.25 (depth feed steps)
# <toolrad> = 4
#<feedrate> = 200
(Workpiece params)
#<wp length> = 88
#<wp width> = 10
\# <depth> = [15 + 1] (1mm safety margin)
# <br />
\neq \leq \geq [10 + # \toolrad > ]\# <steps> = [\# <depth> / \# <z - feed> * 0.5]
G00 X0 Y0 Z[#<z-safe>]
G00 Y[#<wp length> * 0.5 + #<toolrad> - #<br/>bevel>] X[#<wp width> * 0.5 +
#<toolrad>]
# < current depth > = [# < depth > ]O101 repeat [#<steps>]
    #<current depth> = [#<current depth> - #<z-feed>]
    G01 Z[#<current depth> - 2] F[#<feedrate>]
```

```
G03 X[#<wp width> * 0.5 + #<toolrad> - #<br/>bevel>] Y[#<wp length> * 0.5 +
#<toolrad>] I[#<bevel> * -1] F[#<feedrate>]
    #<current depth> = [#<current depth> - #<z-feed>]
    G01 Z[#<current depth> - 2] F[#<feedrate>]
    G02 X[#<wp_width> * 0.5 + #<toolrad>] Y[#<wp_length> * 0.5 + #<toolrad>
- #<br/>bevel>] J[#<br/>bevel> * -1] F[#<feedrate>]
O101 endrepeat
G00 Z[#<z-safe>]
(Return to Origin)
G00 X0 Y0 Z[#<z-safe>]
%
```
• Knöpfe Rändeln für mehr Grip

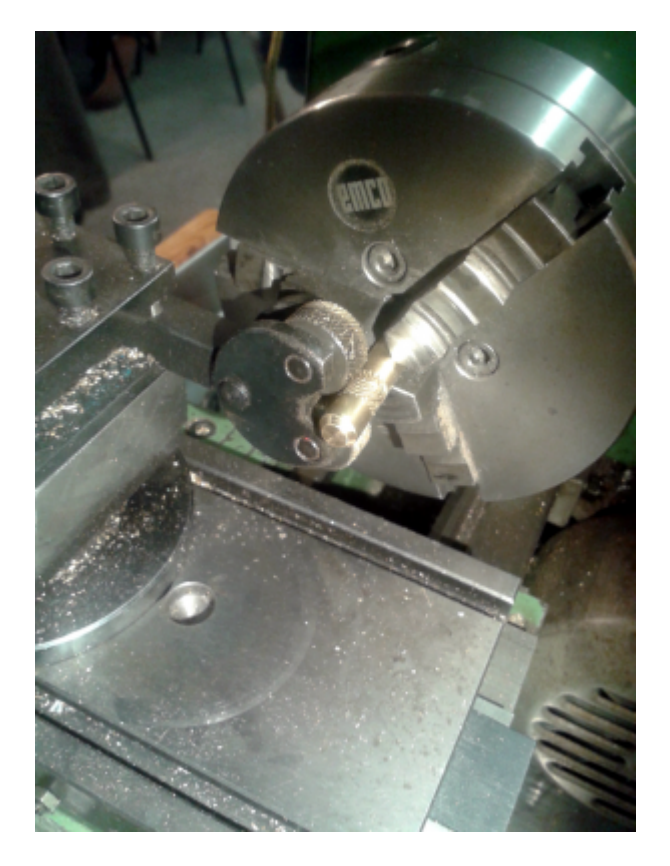

- Kopfstück designen ✔
- Fräsen, Bohren ✔

%

G21 (using mm) G40 (manual toolrad comp)

#<feed> = 400.000000 (Feed definition)  $\#<$ z feed rate>  $= 100.000000$  (Feed definition)

 $\#$  <depth> = 9.5 (Pocket depth)

```
#<z feed> = 0.25#<string_spacing> = 9
#<strings> = 6
#<z-safe> = 5
#<steps> = [#<depth> / #<z_feed>]
\# < n> \qquad = 0#<current_depth> = 0
O101 repeat [#<strings>]
    G00 Z[#<z-safe>]
   # lt current depth > 0 O102 repeat [#<steps>]
       #<current depth> = [#<current depth> - #<z feed>]
        G00 Y[5.900 + #<string_spacing> * #<n>] X[-7.150] F[#<feed>]
       G01 Z[#<current depth>] F[#<z feed rate>]
        G02 Y[5.900 + #<string_spacing> * #<n>] X[-7.150] I[0.950]
F[#<feed>]
    O102 endrepeat
   #<sub>n</sub> = [#<sub>n</sub> > + 1]O101 endrepeat
G00 Z[#<z-safe>]
G00 X0 Y0
%
%
G21 (using mm)
G40 (manual toolrad comp)
#<feed> = 400.000000 (Feed definition)
#<z_feed_rate> = 100.000000 (Feed definition)
\# <depth> = 8.5 (Pocket depth)
#<z feed> = 0.25
# < string spacing > = 9
\# <strings> = 6
#<z-safe> = 5#<steps> = [#<depth> / #<z_feed>]
\# < n> \qquad = 0# < current depth = 0O101 repeat [#<strings>]
```

```
G00 Z[#<z-safe>]# lt current depth = 0 O102 repeat [#<steps>]
       #<current depth> = [#<current depth> - #<z feed>]
       G00 Y[10.440 + #<string spacing> * #<n>] X[13.148] F[#<feed>]
       G01 Z[#<current depth>] F[#<z feed rate>]
        G01 Y[3.394 + #<string_spacing> * #<n>] X[-13.148] F[#<feed>]
       G01 Y[4.694 + #<string spacing> * #<n>] F[#<feed>]
       G01 Y[11.740 + #<string spacing> * #<n>] X[13.148] F[#<feed>]
    O102 endrepeat
   #<sub>n</sub> = [#<sub>n</sub> > + 1]O101 endrepeat
G00 Z[#<z-safe>]
G00 X0 Y0
%
%
G21 (using mm)
G40 (manual toolrad comp)
#<feed> = 400.000000 (Feed definition)
#<z feed rate> = 100.000000 (Feed definition)
\#<z feed> = 0.25# < string spacing > = 9
#<z-safe = 5
(Hole 1, 4.2mm)
#<current_depth> = 0
#<depth> = [9 + 4.121]
#<steps> = [#<depth> / #<z_feed>]
G00 Z[#<z-safe>]
G00 X[-0.1] Y[15.378 + 0.1] F[#<feed>]
O101 repeat [#<steps>]
    #<current_depth> = [#<current_depth> - #<z_feed>]
   G01 Z[#<current depth>] F[#<z feed rate>]
    G02 X[-0.1] Y[15.378 + 0.1] I[0.1] F[#<feed>]
O101 endrepeat
```

```
(Hole 2, 7mm)
# \lt current depth > = 0\# <depth> = [9 + 6.452]\# <steps> = [#<depth> / \# <z_feed>]
G00 Z[#<z-safe>]
G00 X[-1.5] Y[26.578] F[#<feed>]
O102 repeat [#<steps>]
   #<current depth> = [#<current depth> - #<z feed>]
   G01 Z[#<current depth>] F[#<z feed rate>]
    G02 X[-1.5] Y[26.578] I[1.5] F[#<feed>]
O102 endrepeat
(Hole 3, 4.2mm)
#<current depth> = 0\# <depth> = [9 + 8.783]\# <steps> = [#<depth> / \# <z_feed>]
G00 Z[#<z-safe>]
G00 X[-0.1] Y[40.278 + 0.1 - 2.4] F[#<feed>]
O103 repeat [#<steps>]
   #<current depth> = [#<current depth> - #<z feed>]
   G01 Z[#<current depth>] F[#<z feed rate>]
    G02 X[-0.1] Y[40.278 + 0.1 - 2.4] I[0.1] F[#<feed>]
O103 endrepeat
G00 Z[#<z-safe>]
G00 X0 Y0
%
```
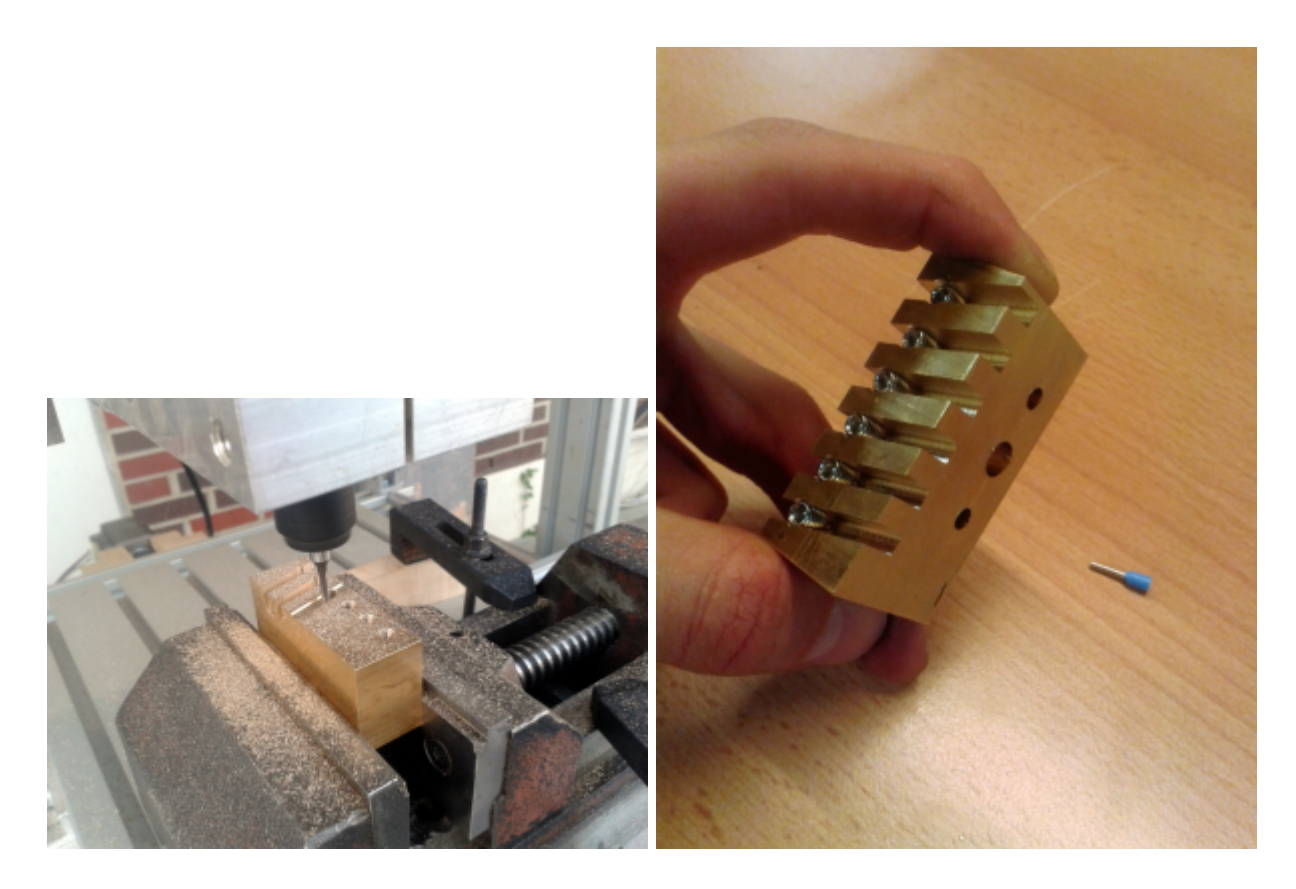

Auf Halsprofil anpassen (Feilen)

#### **Hals**

Trussrod Kanal fräsen ✔

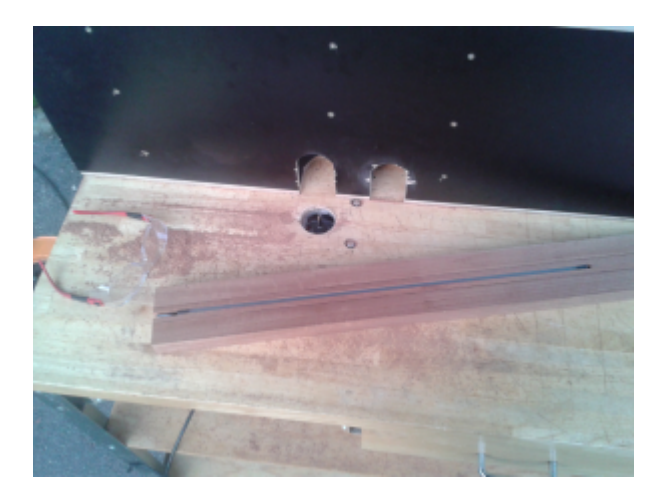

- Template mit Lasersaur schneiden ✔
- Grob mit Band- oder Stichsäge zusägen ✔
- Feinarbeit mit Kopierfräser and der Unterfräse ✔
- $\bullet$  ...

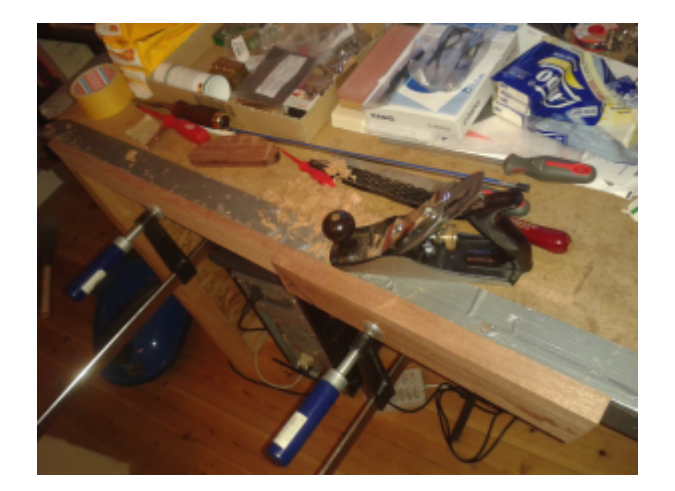

Halsprofil: Verrundetes Trapez mit abflachende Flanken zum Korpus bei konstanter Höhe (mal ein kleines Experiment und Variation einer moderneren Form)

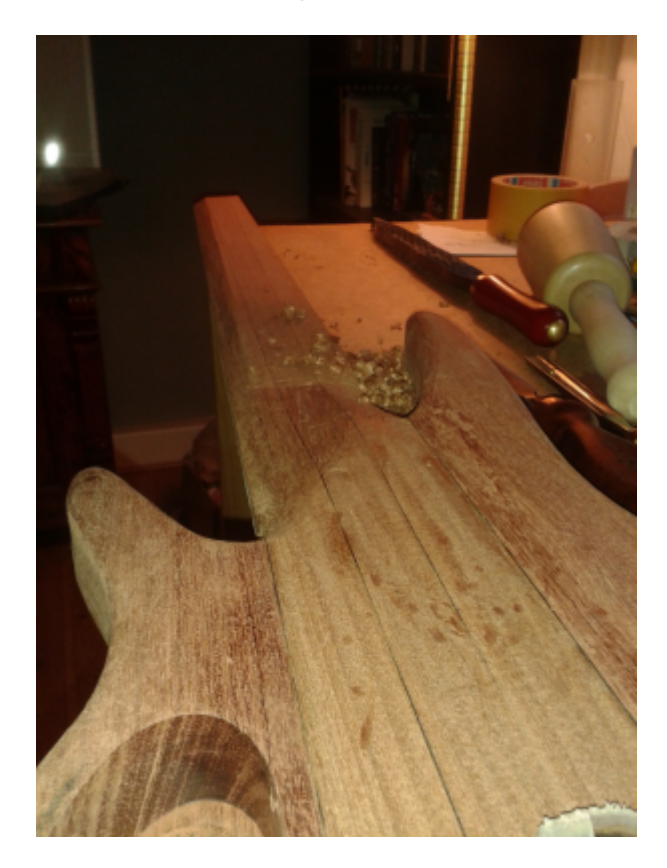

#### **Korpus**

- Template mit Lasersaur schneiden ✔
- Grob mit Band- oder Stichsäge zusägen ✔
- Bubinga Flügel:
	- Kammern mit Forstner Bohrern an der Bohrpresse verteilen
	- Aussparung für Elektronik fräsen → CNC
		- GCode mit inkscape erzeugen und editieren: ✔

%

G21 (using mm) G40 (manual toolrad comp)

```
# <feed rate > = 400.000000 (Feed definition)
#<z_feed_rate> = 100.000000 (Feed definition)
#<depth> = 32 (Pocket depth)
#<z feed> = 0.5
\#<z_offset> = [-1 * #<del></del>depth>](Z axis offset)#<x offset> = 0 (X axis offset)
#<y offset> = 0 (Y axis offset)
#<z safe> = [30 - #<z offset>]
G00 Z[#<z safe> + #<z offset>]
#<steps> = [#<depth> / #<z feed>]
# < current depth > = [# < depth > ]O101 repeat [#<steps>]
    #<current depth> = [#<current depth> - #<z feed>]
     G01 X[32.054936 + #<x_offset>] Y[22.882033 + #<y_offset>]
    G01 Z[ #<current depth> + #<z offset>] F [ #<z feed rate>](Penetrate)
     ...
     G01 X[-19.484225 + #<x_offset>] Y[16.651272 + #<y_offset>] Z[
#<current_depth> + #<z_offset>]
O101 endrepeat
G00 Z[#<z_safe> + #<z offset>]
G00 X0 Y0
%
  Fräsen https://www.youtube.com/watch?v=IJDeGeClE6Y
```
- <https://www.youtube.com/watch?v=X-4hhXkSM1g>
- Walnuss Wurzelholz Top:
- Resawing (in 10mm dicke Bretter sägen) ✔

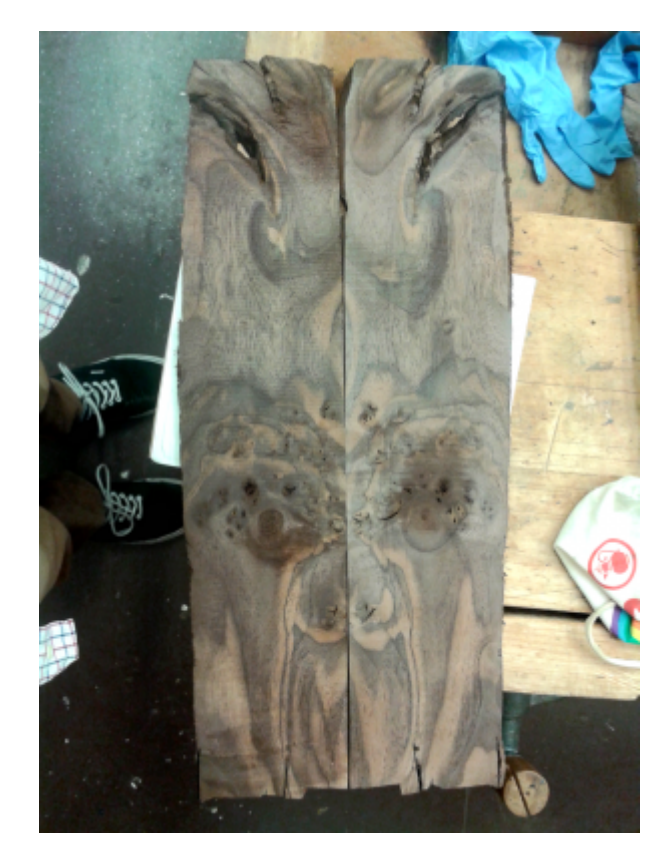

evtl. mit Epoxy stabilisieren (Astlöcher) ✔

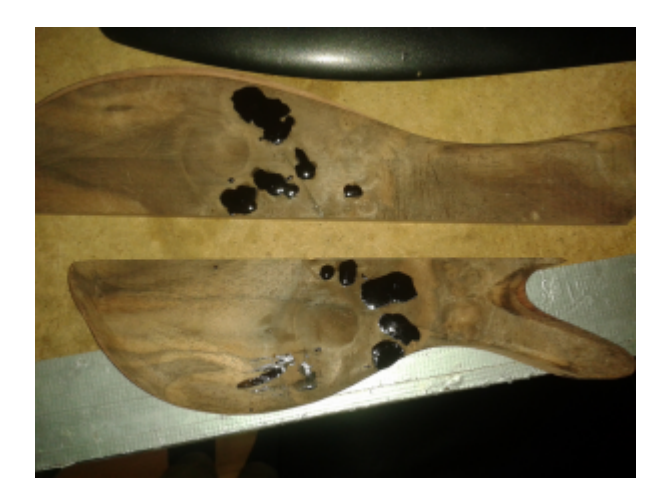

Walnuss Wurzelholz Decke und Bubinga Flügel verleimen ✔

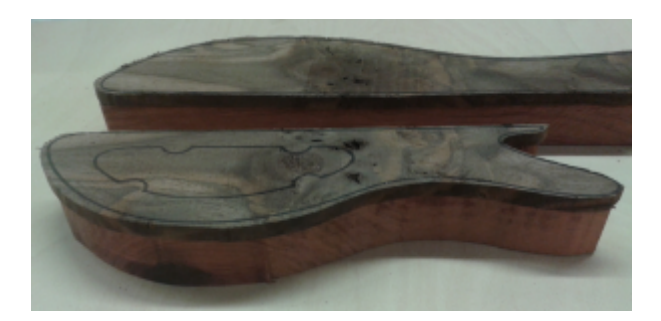

- Feinarbeit mit Kopierfräser an der Unterfräse
	- Im Kampf Fräse gegen Bubinga gewann meistens dann doch das Holz: Sehr dicht, Extrem lange Fasern und sehr spröde … –> Trommelschleifer ✔

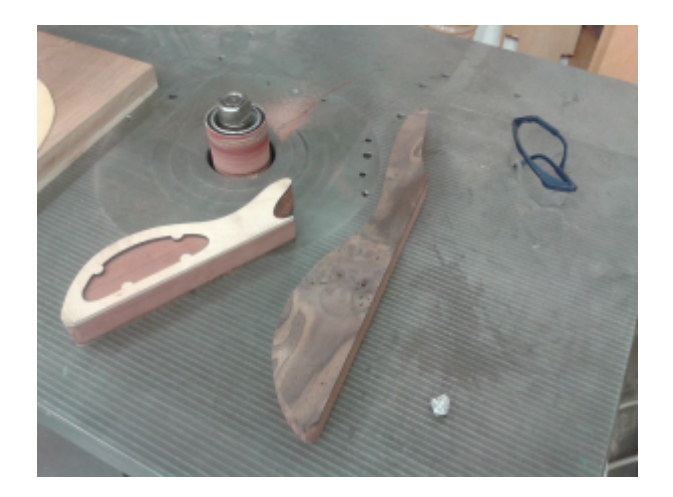

Flügel mit Hals verleimen

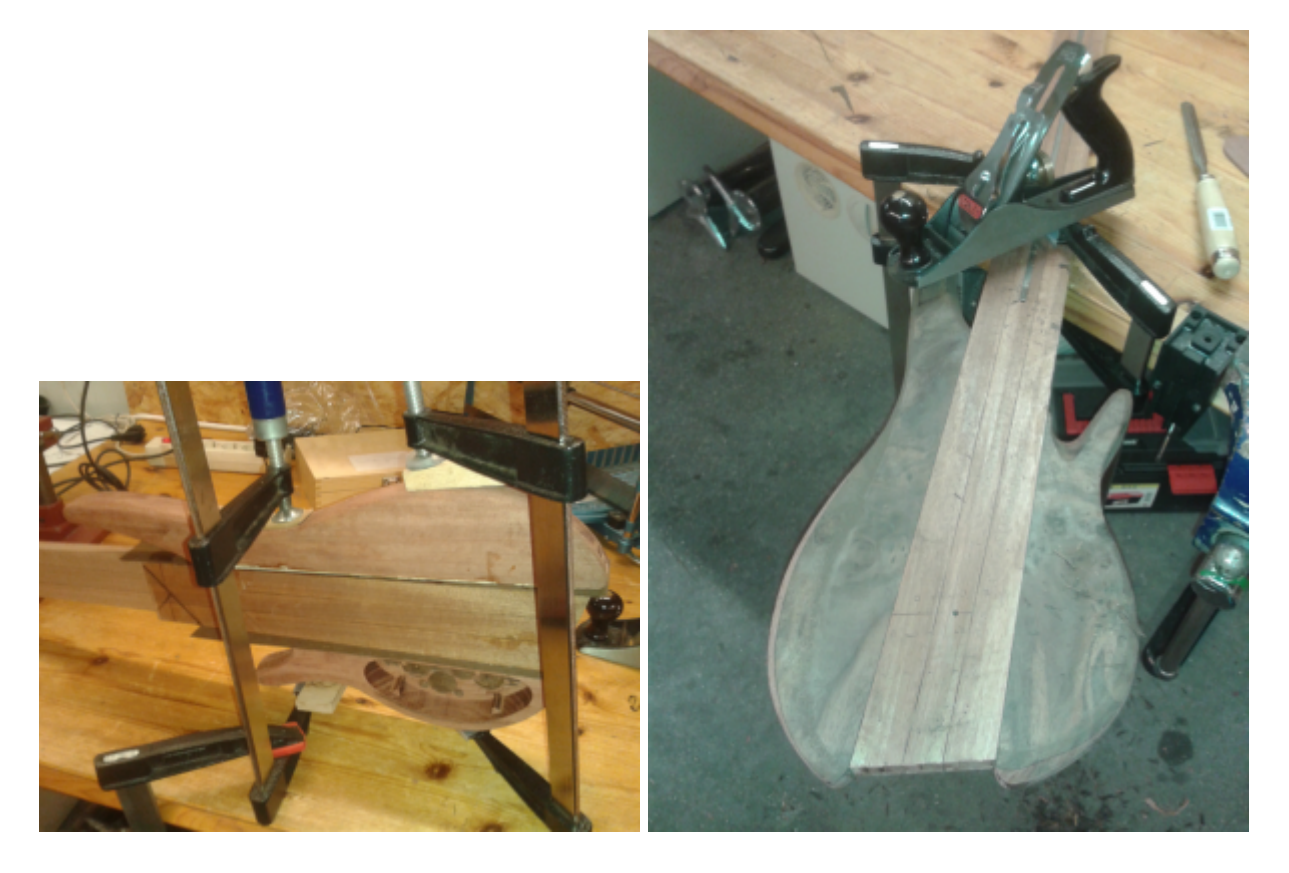

Grobe Profilierung des Korpus mit Shinto Sägeraspel und Stechbeitel

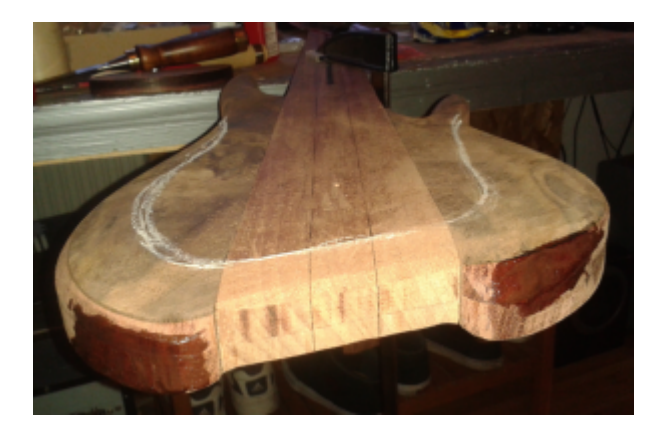

## **Pickups**

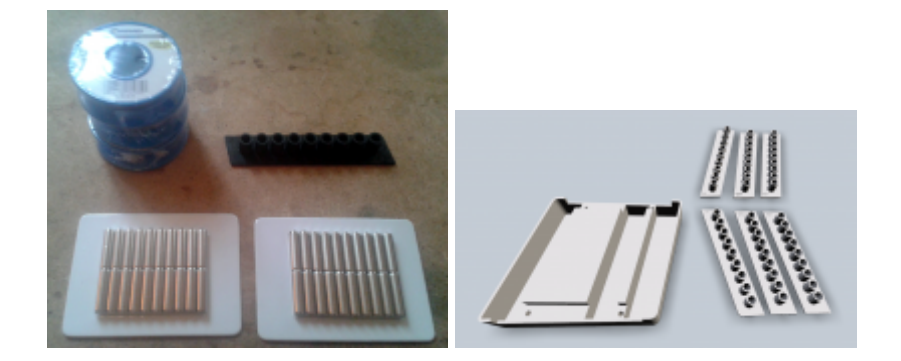

- 3D Drucken
- Wickeln
- mit 2/3 Bienenwachs/Paraffin einkapseln um mikrofonische Effekte zu verhindern
- Ausmessen (Spectrum Analyzer?)

#### **Elektronik**

- Passiv/Aktiv?
- DSP?

#### **Griffbrett**

Oberfläche glatt hobeln ✔

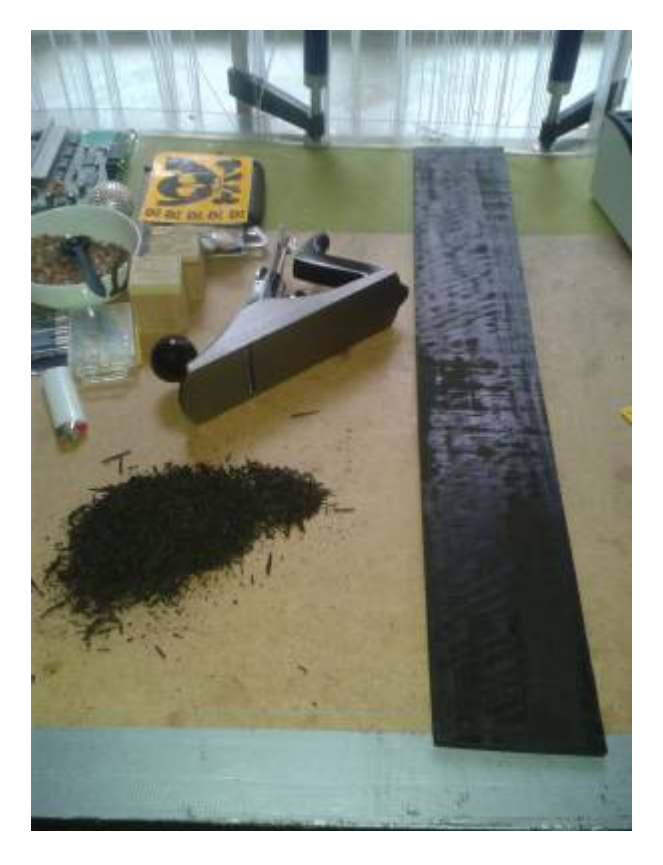

Template Lasern ✔

- Grob zusägen an der Bandsäge ✔
- Feinschliff mit Kopierfräser ✔
- Mit Hals verleimen
- Schnitte für Bünde/Furnierstreifen
	- Radius (<http://en.wikipedia.org/wiki/Fingerboard#Parameters>):
	- o konstant (12,,) mit Schleifklotz erzeugen
	- Konisch mit Schlitten und Oberfräse

#### **Finish**

- Hartwachsöl (Selber mischen oder Osmo High Solid)
	- 2 Teile Carnauba und 3 Teile Bienenwachs im Wasserbad schmelzen

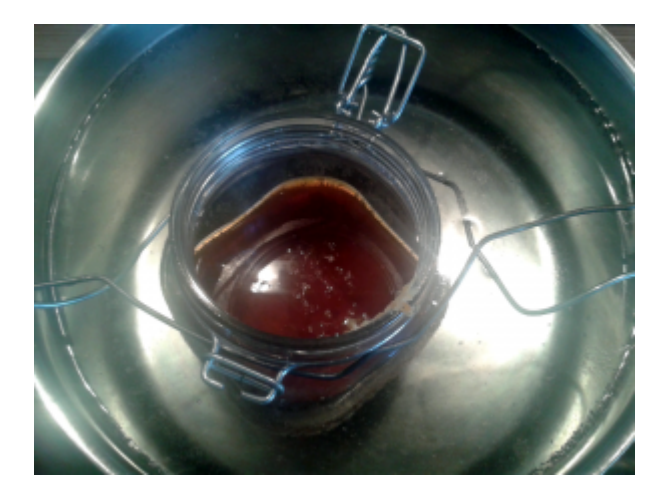

- Terpentinbalsam und Leinöl beigeben
- Schütteln beim Erkalten (30-60min)

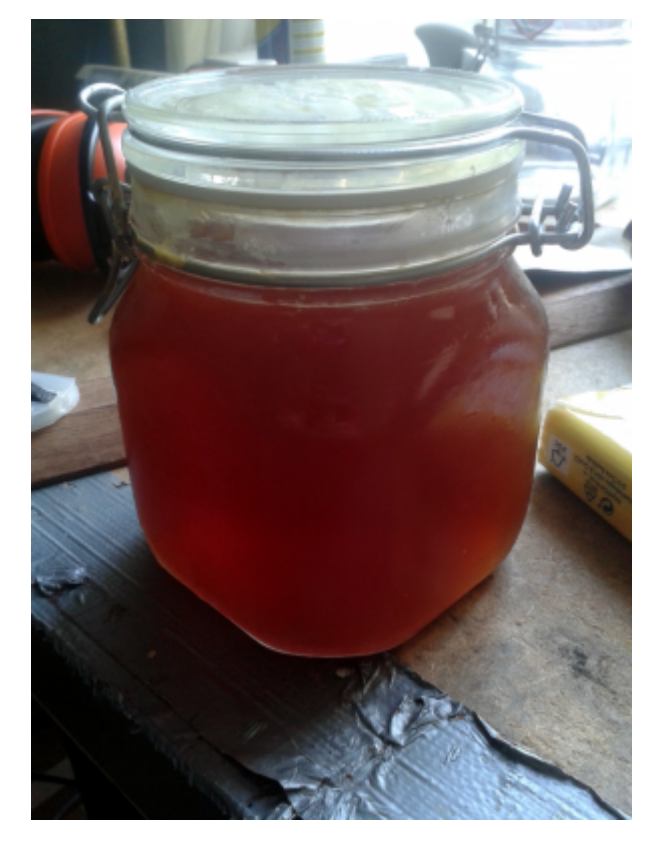

Mischung teilen, erwärmen im Wasserbad und mit Leinöl und Terpentinbalsam verdünnen bis

im kalten Zustand die Konsistenz passt (dickflüssig für ölen oder hartes Wachs zum polieren)

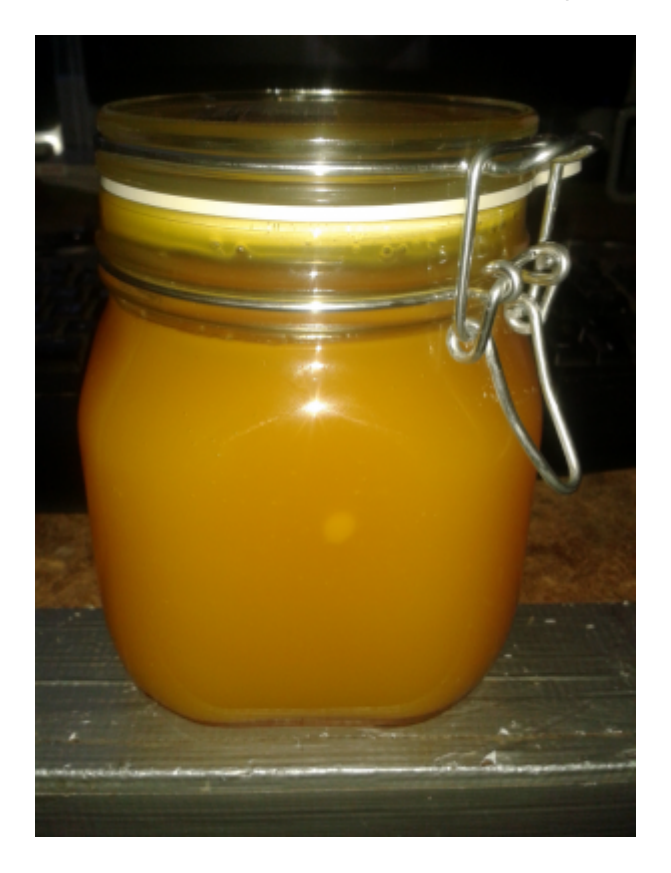

### **Weiterführende Links**

- [Thread auf TalkBass](http://www.talkbass.com/threads/fret-and-headless-neck-through-multiscale-6-string-walnut-burl-mahogany-bubinga.1108412/)
- [Vortrag auf der GPN15](https://media.ccc.de/browse/conferences/gpn/gpn15/gpn15-6661-a_hackers_approach_to_building_electric_guitars.html#video)
- [Vortrag auf dem CCCamp15](https://media.ccc.de/browse/conferences/camp2015/camp2015-6973-a_hackers_approach_to_building_electric_guitars.html#video)